## **WYJŚCIE KOMPONENTOWE**

Ustawia rozdzielczość wyjściowego sygnału wizyjnego ze złącza

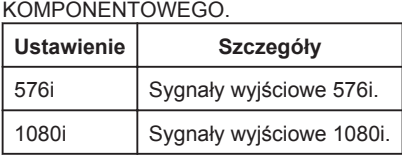

## **Wyświetlanie pozycji**

1 Dotknij (, aby wyświetlić menu.

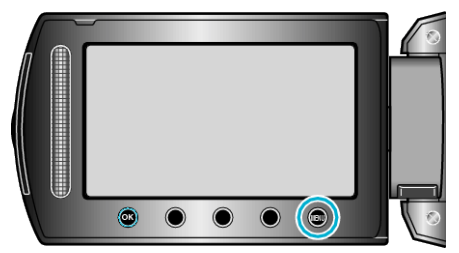

2 Wybierz "USTAWIENIA POŁĄCZ." i dotknij ®.

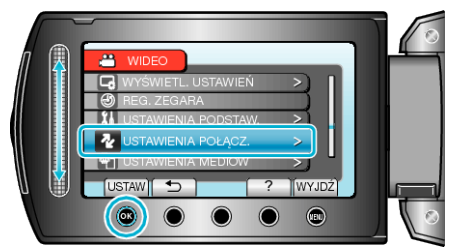

3 Wybierz "WYJŚCIE KOMPONENTOWE" i dotknij ®.

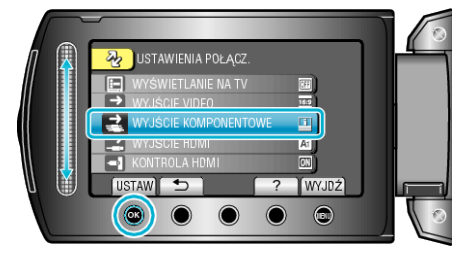